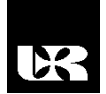

© Wydawnictwo UR 2018 ISSN 2080-9069 ISSN 2450-9221 online

# **ANNA REN-KURC**<sup>1</sup> , **MAGDALENA ROSZAK**<sup>2</sup> , **WOJCIECH KOWALEWSKI**<sup>3</sup> ,**IWONA MOKWA-TARNOWSKA**<sup>4</sup> , **ALDONA DUTKIEWICZ**<sup>5</sup>

**Infografika – aktywizujące środowisko edukacyjne**

## **Infographics – Engaging Educational Environment**

- <sup>1</sup> Doktor, Uniwersytet im. Adama Mickiewicza w Poznaniu, Wydział Matematyki i Informatyki, Zakład Metod Numerycznych, Polska
- <sup>2</sup> Doktor, Uniwersytet Medyczny im. K. Marcinkowskiego w Poznaniu, Wydział Lekarski II, Katedra Informatyki i Statystyki, Polska
- <sup>3</sup> Doktor, Uniwersytetu im. Adama Mickiewicza w Poznaniu, Wydział Nauk Geograficznych i Geologicznych, Instytut Geoekologii i Geoinformacji, Zakład Geoinformacji, Polska
- <sup>4</sup> Doktor, Politechnika Gdańska, Centrum Języków Obcych, Polska
- <sup>5</sup> Doktor habilitowany, Uniwersytetu im. Adama Mickiewicza w Poznaniu, Wydział Matematyki i Informatyki, Zakład Analizy Matematycznej, Polska

#### **Streszczenie**

Artykuł analizuje szerokie spektrum zagadnień związanych z infografikami. Opisuje sposoby ich tworzenia w celu efektywnej wizualizacji informacji, danych i wiedzy oraz publikowania ich w portalach LCMS dla osiągnięcia celów pedagogicznych. Zwraca uwagę na znaczenie, jakie mają w stymulowaniu studentów do aktywnego i kreatywnego uczestniczenia w procesie uczenia się. Podkreśla także ich ogromną rolę w innowacyjnej edukacji, w szczególności we współczesnej edukacji akademickiej, której zadaniem jest wspieranie każdego studenta w rozwoju umiejętności twardych i miękkich potrzebnych do osiągnięcia sukcesu w zmieniającym się środowisku pracy. Zdaniem autorów infografiki czynią zwłaszcza kształcenie zdalne jeszcze bardziej interaktywnym, stymulującym i satysfakcjonującym doświadczeniem.

**Słowa kluczowe:** infografika, e-learning, edukacja akademicka, aktywizacja, publikowanie infografiki, tworzenie infografiki, animowana infografika, LCMS

#### **Abstract**

The paper aims to analyse a wide spectrum of issues related to infographics: how to design them so that they can effectively visualise information, data and knowledge, how to upload them to an LCMS for pedagogic gain, how to use them to engage students in learning and make them active and creative participants. It also emphasises their important role in innovative education, particularly in modern academic education, which should support every student to develop both hard and soft skills and empower them to succeed in the changing work context. The authors view the use of infographics as a step forward in making online learning an interactive, stimulating and rewarding experience.

**Keywords:** infographics, e-learning, academic education, active learning, infographic publishing, infographic design, animated infographic, LCMS

#### **Wstęp**

Artykuł jest efektem pracy zespołowej w ramach spotkań lokalnej grupy Stowarzyszenia E-learningu Akademickiego (SEA) w roku akademickim 2016/2017. Spotkania SEA-Poznań odbywają się od grudnia 2015 r. w Pracowni Medycznej E-Edukacji Katedry Patofizjologii na Uniwersytecie Medycznym im. K. Marcinkowskiego w Poznaniu. Artykuł analizuje szerokie sposoby tworzenia infografik w celu efektywnej wizualizacji informacji, danych i wiedzy oraz publikowania ich w portalach LCMS dla osiągnięcia celów pedagogicznych. Zwraca uwagę na znaczenie, jakie mają w stymulowaniu studentów do aktywnego i kreatywnego uczestniczenia w procesie uczenia się. Podkreśla także ich ogromną rolę w innowacyjnej edukacji, w szczególności we współczesnej edukacji akademickiej, której zadaniem jest wspieranie każdego studenta w rozwoju umiejętności twardych i miękkich potrzebnych do osiągnięcia sukcesu w zmieniającym się środowisku pracy. Zdaniem autorów infografiki czynią zwłaszcza kształcenie zdalne jeszcze bardziej interaktywnym, stymulującym i satysfakcjonującym doświadczeniem.

#### **Pojęcie infografiki**

Każda infografika jest pewnego rodzaju narracją ze ścieżkami odczytywania zakodowanymi przez jej twórcę. Zmusza uczącego się do refleksji nad istotą analizowanych w zasobach problemów, nad ich wagą, implikacjami oraz aplikacjami zastosowanych metod czy analiz. Znaczące połączenie tekstu z grafiką osiągnięte poprzez układ treści, strukturę strony, wizualną hierarchię, kategoryzację przekazu informacji (Krum, 2013, s. 16; Zhang, 2015; Onisko 2016), metaforyczne uwypuklenie tematu może stać się dodatkowym czynnikiem aktywizującym w procesie edukacyjnym prowadzonym w środowisku e-learningowym i na zajęciach wspomaganych modułami online (Mokwa-Tarnowska, 2015, s. 77–156).

Niezależnie od rodzaju przekazywanej treści infografika powstała na podstawie eseju musi zostać przeanalizowana samodzielnie przez osobę uczącą się. Oznacza to, że infografikę możemy traktować jako element aktywizujący w edukacji, znacznie ważniejszy niż grafika statyczna lub multimedia.

Odczytywanie infografik to często podróż przez ciekawą krainę, w której można napotkać przyciągające uwagę obiekty, drogowskazy i wskazówki ułożone w metaforyczny ciąg znaczeń zakorzeniony w interakcji z przestrzenią, w której poruszamy się, w wyobrażeniach mentalnych oraz w doświadczeniu osobistym, kulturowym i interkulturowym. Dzięki głównemu celowi, jaki przyświeca ich twórcom, którym jest zachęcanie do refleksji nad poglądami, sądami,

przemyśleniami lub badaniami, mogą stać się one ważnym elementem aktywizującym do intensywniejszej pracy.

Światowa eksplozja ilości infografik edukacyjnych opublikowanych w zasobach serwerów WWW świadczy o skuteczności tej metody przekazu wiedzy sformułowanej w treści będącej esejem na określony temat przedstawionym w infografice.

#### **Włączenie infografiki w proces edukacyjny. Infografika w edukacji szkolnej**

Na każdym etapie edukacji bardzo ważną rolę w przyswajaniu wiedzy odgrywa aspekt wizualny. Zdecydowana większość uczących się lepiej przyswaja informacje poprzez analizę obrazu niż poprzez analizę tekstu. Zauważmy, że w grupie wiekowej 0–5 lat analiza obrazu jest głównym źródłem wiedzy o otaczającym świecie. Również na kolejnych etapach edukacji używanie infografiki na potrzeby zajęć dydaktycznych jest coraz częściej spotykaną praktyką. Szczególnie w edukacji wykorzystywana jest ta cecha infografiki dotycząca przekazania nawet trudnych i skomplikowanych informacji w przystępny, a często także przyjemny sposób. To właśnie wyróżnia infografikę spośród innych form przekazywania informacji, iż poprzez odpowiednio dobrane elementy wizualne pozwala ona w czytelny sposób zrozumieć przedstawione informacje. Poprzez podanie uczącym się infografiki do analizy przedstawiamy im esej, wg którego infografika została utworzona. Dlatego też ważne są sposoby jej tworzenia, aby jak najskuteczniej dopasowana była do odpowiednich treści oraz odbiorców. Jeśli autor infografiki dobrał typ eseju adekwatnie do przedstawianego zestawu faktów, to staje się to bardziej zrozumiałe dla odbiorcy. Infografika powinna przekazywać najistotniejsze elementy eseju bez przeciążania uczestnika edukacji zbyt dużą ilością informacji, tak tekstowej, jak i graficznej.

Poniższe klasyczne przykłady wykorzystania infografiki w edukacji wybrane zostały w nawiązaniu do jej rodzajów:

1. Esej o historii lub rozwoju pojęcia w czasie przedstawiony w infografice typu *timeline*. Ten rodzaj infografiki opartej na chronologicznym biegu wydarzeń, na osi czasu, jest bardzo często wykorzystywany m.in. w szkolnych podręcznikach do historii czy wiedzy o społeczeństwie itp.

2. Analiza wskaźników statystycznych procesu przedstawiona grafiką porównawczą. Z kolei ten rodzaj infografiki opartej na danych statystycznych stanowi bardzo dobre narzędzie edukacyjne do przekazywania złożonych informacji w sposób łatwy do przyswojenia, m.in. za pomocą wykresów, dzięki którym odbiorca będzie mógł zobaczyć to, czego nie zobaczy w tabeli liczb.

3. Percepcja materiału ilustracyjnego z geografii lub przyrody. Typowe przykłady edukacyjne dające możliwość przygotowania infografiki na podstawie stosownie dobranego eseju kształtującego u ucznia umiejętność obserwacji oraz coraz pełniejszy obraz rzeczywistości.

Warto też wziąć pod uwagę ilość czasu, jaka będzie potrzebna osobie uczącej się na przeanalizowanie eseju przedstawionego w infografice. Istotne jest także przygotowanie merytoryczne uczącego się do samodzielnego zadawania sobie pytań i znajdowania odpowiedzi na nie w trakcie analizy infografiki. Co ciekawe, dla osób dobrze przygotowanych infografika pełni rolę materiału powtórkowego, który np. w dostępnych obecnie podręcznikach występuje w kontekście "to już wiem". Natomiast dla osób słabiej przygotowanych jest źródłem faktów i związków między nimi, o ile autor infografiki zadbał o ich odpowiednią graficzną reprezentację. Ponowna analiza infografiki, w miarę nabywania wiedzy z tematyki związanej z informacjami merytorycznymi wykorzystanymi przez autora, pomoże odkrywać i zapamiętywać nowe, kolejne przedstawione w niej fakty.

## **Infografika – metody aktywizacji studenta. Aktywizacja poprzez treść i formę**

Atrakcyjne merytorycznie i wizualnie materiały edukacyjne mogą stworzyć studentom środowisko stymulujące do wytężonej nauki. Zasoby zbudowane na bazie infografik stwarzają wiele sposobności do zwiększania koncentracji uczących się i ich zaangażowania w budowanie wiedzy i umiejętności.

Zadania wykorzystujące infografiki wymagają od studentów większego wysiłku intelektualnego, gdyż ich wykonanie nie sprowadza się do udzielenia prostych odpowiedzi zakodowanych w systemie do zarządzania materiałami internetowymi. Zatem mogą nadawać się do projektowania ćwiczeń zarówno wprowadzających trudniejsze treści, jak i podsumowujących moduł, a także do stworzenia dodatkowych nielinearnych zasobów skierowanych do osób zainteresowanych pogłębianiem wiedzy i umiejętności. Mogą być wykorzystywane do pracy indywidualnej i zespołowej, której celem jest rozwijanie umiejętności myślenia analitycznego, krytycznego i refleksyjnego, czyli kompetencji miękkich poszukiwanych przez współczesnych pracodawców.

Innym ciekawym wykorzystaniem infografik pobudzającym kreatywność i aktywizującym do większego wysiłku jest infograficzny życiorys (*infographic resume*) (Morgan, 2014, s. 71–142). Podawanie na jednej stronie ciągu informacji zhierarchizowanych jedynie za pomocą typu i wielkości czcionki oraz wypunktowań umieszczanych niejednokrotnie w wygenerowanych formatkach do tworzenia tego typu dokumentów nie pozwala kandydatowi na stworzenie reklamy swoich kompetencji przykuwającej uwagę pracodawcy. Zwiększenie efektywności przekazu treści w tak krótkim tekście można by uzyskać za pomocą spójnej i atrakcyjnej wizualnie graficznej reprezentacji wykształcenia, osiągnięć, dokonań, doświadczenia i umiejętności przydatnych w konkretnej pracy.

Mimo rozwoju edytorów dedykowanych realizacji graficznej eseju proces wymaga od autora infografiki przeznaczenia pewnej ilości czasu na jej zbudowanie.

#### **Elementy animowane infografiki z przeznaczeniem do e-learningu**

Najprostszą koncepcją animacji (zob. np. Parent, 2012) jest tzw. animacja poklatkowa, czyli sekwencja obrazów statycznych pokazywanych w określonej kolejności. Każdy z obrazów przedstawia obiekt (obiekty) w innym położeniu, co przy szybkiej zmianie obrazów sprawia wrażenie ruchu. Animacja nie musi obrazować zmian położenia obiektu rzeczywistego, możliwe jest animowanie wyobrażeń graficznych pojęć teoretycznych i ich zmiany w czasie. Wspólną cechą animacji wszystkich typów jest wizualizacja zmian w czasie. Ważną cechą edukacyjną animacji poklatkowej jest możliwość pominięcia szczegółów nieniosących informacji, które planujemy przekazać. Animacje poklatkowe wizualizujące rzeczywiste procesy: pracę mechanizmów, przebieg zjawisk przyrodniczych są znacznie łatwiejsze do zaprojektowania.

Przygotowując animację, powinniśmy rozpocząć od scenariusza animacji, który jest wynikiem obserwacji zjawiska w czasie rzeczywistym. Scenariusz to zapis tekstowy tego, co będzie widać i słychać w kolejnych momentach czasowych (najczęściej tożsamych z kadrem) projektowanej animacji. Następnym etapem tworzenia animacji, przede wszystkim dłuższych, powinien być scenopis lub jego wersja rysunkowa – scenorys, tworzone na podstawie scenariusza animacji. Scenopis określa treść i realizację wszystkich ujęć. Opisuje, jak długo mają trwać i jak łączyć je w sceny.

Wybór technologii przygotowania animacji zależy przed wszystkim od tego, czy animujemy rzeczywistość dwuwymiarową, czy trójwymiarową. Najprostszym sposobem połączenia sekwencji plików graficznych 2D w animację jest format GIF. Standard GIF przewiduje, że jedna klatka animacji składa się z bloków graficznych. W każdym z bloków można zastosować 256 kolorów. Podejmując decyzję o zapisie animacji w formacie GIF, zyskujemy prostą metodę publikacji w zasobach WWW, czyli w portalach edukacyjnych LCMS i aplikacjach chmurowych, jak zwykłej statycznej grafiki oraz bezpieczne odtwarzanie animacji przez wszystkie przeglądarki (nie są uruchamiane nieznane obiekty w systemie operacyjnym, nie jest aktywowany interpreter skryptów języka JavaScript).

Dobrą animację z przeznaczeniem dla edukacji można uzyskać z małej (8–10) liczby klatek. W tym formacie pliku animacji nie jest realizowana rejestracja dźwięku. Jeśli dźwięk ma istotne znaczenie edukacyjne, można plik GIF dodać do kontenera multimedialnego i utworzyć ścieżkę dźwiękową (jedną lub więcej). Taki sam efekt otrzymamy, stosując format PNG animowany – ograniczeniem jest tu mała popularność narzędzi przetwarzania i ograniczenie odtwarzania do jednej przeglądarki (Firefox).

Tworzenie edukacyjnych animacji poklatkowych to współcześnie dwa nurty technologiczne: animacje rysunkowe (klatki animacji tworzone są w edytorach graficznych i zapisywane w formatach akceptowanych przez narzędzia zapisu) oraz animacje poklatkowe z materiału filmowego (klatki animacji powstają z materiału multimedialnego z zadaną częstością, zawsze mniejszą niż liczba klatek na sekundę w kontenerze). Szczególnym typem animacji są symulacje komputerowe – metody odtwarzania zjawisk zachodzących w świecie rzeczywistym (lub ich niektórych właściwości i parametrów) za pomocą ich zmatematyzowanych modeli definiowanych i obsługiwanych przy użyciu programów komputerowych. Tworzenie symulacji praktycznie zawsze wymaga zastosowania pewnego języka programowania lub specjalizowanego programu komputerowego (np. Maya, Blender, 3D Studio) i głębokiego zrozumienia natury symulowanego zjawiska.

Standardowym sposobem prezentacji materiałów animacyjnych jest umieszczanie ich na stronach WWW. W tym kontekście można wyróżnić kilka technologii przygotowania animacji:

1. **CSS** – arkusze stylów CSS (zob. m.in. www.w3schools.com) stanowią łatwy i powszechnie stosowany system formatujący strony HTML. Niemniej ich możliwości sięgają znacznie dalej niż typowe ich zastosowania. W szczególności posiadają one wbudowany mechanizm prostej animacji poklatkowej umożliwiający przede wszystkim konstrukcje dwuwymiarowe, ale również proste animacje trójwymiarowe. Wspomagając się nieco językiem JavaScript, możemy język CSS użyć nawet do realistycznych gier 3D – w tym przypadku konstrukcja kodu jest już w pewnym stopniu trikowa. Animacja uruchamiana w kodzie HTML jest całkowicie definiowana w kodzie CSS. Wynika z tego, że stanowi ona STYL pewnego elementu języka HTML. Finalna uruchomieniowo definicja wymaga wyspecyfikowania parametru *animation*, po którym podajemy nazwę grupy ramek kluczowych oraz parametrów animacji. Zależnie od przeglądarki animacje realizowane są bezpośrednio przez przeglądarkę bądź za pomocą silnika *webkit*, więc dla pewności wykonania definiujemy je w kodzie CSS podwójnie: klasycznie używając parametru *animation* i alternatywnie używając parametru *webkit-animation*.

2. **SVG** – język SVG (*Scalable Vector Graphics*) (zob. m.in. https://www.w3schools.com/graphics/svg\_intro.asp) jest jednocześnie popularnym formatem grafiki wektorowej i językiem znacznikowym opisu grafiki tego typu. Pozwala tekstowo tworzyć obiekty możliwe do skonstruowania w popularnych programach typu Correl Draw, Adobe Illustrator oraz Inkscape. W istocie plik SVG w wersji tekstowej (rozszerzenie .svg) przypomina kod strony HTML (SVG należy do języków grupy XML), natomiast jego wersja binarna jest po prostu spakowaniem kodu svg do formatu ZIP (rozszerzenie .svgz). Obie formy są możliwe do użycia w plikach HTML. Obiekty graficzne mogą być zapisywane do formatu SVG praktycznie przez wszystkie popularne programy do grafiki wektorowej. Język SVG posiada również pewne możliwości tworzenia obiektów trójwymiarowych oraz animowania obiektów dwu i trójwymiarowych. Animację możemy definiować, korzystając z czterech różnych znaczników: <set>, <animate>, <animateTransform>, <animateMotion>.

3. **<canvas>** – element <canvas> języka HTML definiuje pole w obszarze strony HTML, na którym możemy zarówno pisać, jak i rysować. W tym sensie jest on funkcjonalnie taki sam jak element <svg>. Możliwości graficzne elementu <canvas> w zakresie grafiki wektorowej są też bardzo podobne do możliwości języka SVG (zob. m.in. https://www.w3schools.com/html/html5\_canvas.asp). Istotną jednak cechą korzystania z tego elementu jest konieczność używania (przynajmniej w małym zakresie) z języka JavaScript.

4. **WebGL** – tworzenie stron WWW korzystających z grafiki trójwymiarowej jest dostępne m.in. przez tzw. WebGL (zob. np. Matsuda, Lea, 2013), czyli rozszerzenie możliwości języka JavaScript. W istocie WebGL stanowi podzbiór funkcji biblioteki OpenGL ES (wersja 2.0), która z kolei stanowi podzbiór funkcji biblioteki OpenGL – klasycznego narzędzia programowania grafiki 3D. Aplikacje korzystające z WebGL wykorzystują wsparcie sprzętowe, tzn. zasadnicza ich część jest wykonywana przez procesor graficzny (GPU) i korzysta z zasobów pamięciowych karty graficznej. Efekt wizualny przekazywany jest do elementu <canvas>, ale w tym przypadku musimy ustawić kontekst na wartość webgl. Pozostałe elementy konstrukcji canvas są identyczne jak w przypadku 2D. Uzupełnieniem możliwości WebGL jest biblioteka programistyczna Three.js stanowiąca obiektowe opakowanie WebGL.

5. **Flex** – środowisko tworzenia graficznych aplikacji przeglądarkowych firmy Adobe to przede wszystkim program **Flash Professional** (zob. m.in. http://www.adobe.com/pl/products/flex.html) stanowiący graficzny interfejs, w którym animacje konstruowane są głównie za pomocą myszki i krótkich wstawek programistycznych w języku Action Script 3.0. Program ten jest dostępny jedynie w wersji komercyjnej i przeznaczony jest przede wszystkim dla grafików. Format Flash jest czytany przez przeglądarki za pomocą wtyczek, niemniej jego popularność maleje i jest on sukcesywnie wypierany przez możliwości HTML 5.

## **Publikacja infografiki w portalach LCMS**

Publikowanie pliku infografiki możliwe jest w większości aplikacji typu portal LCMS w dwu trybach:

1. Rozpowszechnianie pliku statycznego

Rozpowszechnianie pliku statycznego polega na zapisaniu infografiki przez aplikację zastosowaną do jej edycji.

Aplikacje najczęściej oferują zapis w standardowych formatach: jpg, png, pdf. Lista dostępnych formatów jest w wersjach *freeware* bardzo ograniczona. Plik w standardowym formacie stosowanym dla grafiki statycznej może zostać umieszczony w treści dokumentu HTML znacznikiem

<img src=" http:// nazwa infografiki" width="" height="" ></img>

Jeśli w edycji infografiki wstawiono elementy multimedialne, to nie zostaną one umieszczone w trakcie jej lokalnego zapisu do formatu pdf, jpg i png. Większość wzorców edycyjnych dla infografiki przewiduje proporcje szerokości do wysokości jak 1:3, 1:5. Jest to wygodne do graficznego przedstawienia treści zawartych w eseju, ale może zostać różnie zinterpretowane w tworzeniu pliku formatu pdf. Zastosowanie stronnicowania A4 skutkuje wstawieniem infografiki jako wąskiej, mało czytelnej pionowej wstęgi.

2. Dynamicznie generowany plik HTML

Stosowane w edukacji zdalnej aplikacje typu portal LCMS zawsze są typem aplikacji internetowej. Oznacza to, że informacje przetwarzane są na serwerze współpracującym z serwerem WWW, a czytelnik (student) inicjuje przetwarzanie informacji z interfejsu dostępnego z przeglądarki. Komunikacja wykorzystuje protokół HTTP lub HTTPS (z szyfrowaniem). Oznacza to konieczność stosowania się do standardów narzucanych przez protokół HTTP, standardy HTML formatowania dokumentów i ograniczeń transmisji multimediów. Aplikacje edycji infografik najczęściej oferują dynamiczne generowanie (w czasie rzeczywistym) pliku HTML i udostępniają do niego link. Przykład publikacji z aplikacji edycji infografiki VISME: https://my.visme.co/projects/pv0682o4-test2.

Link można umieścić w zasobach kursu w portalu LCMS. Wygenerowany dynamicznie plik HTML zwykle może zawierać multimedia oraz animacje w formacie GIF. Warto podkreślić, że zmiany w treści infografiki dokonane w aplikacji edycji (np. aktualizacja danych statystycznych) są na bieżąco uwzględniane w generowanym dynamicznie pliku HTML. W efekcie czytelnik (student) widzi natychmiast zaktualizowaną przez autora treść infografiki. Nie ma przy tym konieczności ingerowania w treść kursu, w którym opublikowano link.

## **Podsumowanie**

Mimo pracochłonności procesu wytwarzania infografiki efekt zastosowania w edukacji jest zaskakująco pozytywny. Udaje się wyzwolić kreatywne myślenie w każdej grupie wiekowej, do której przekaz z infografiki jest adresowany. Istotne, zwłaszcza dla edukacji akademickiej, elementy animowane są łatwe do umieszczenia w pliku infografiki. Całość treści eseju przedstawiona graficznie i zapisana w jednym pliku jest łatwa do aktualizacji i publikacji w zasobach LCMS. Warto włączyć infografikę do warsztatu przekazu wiedzy, zwłaszcza w edukacji zdalnej.

## **Literatura**

Adobe Flex. Pobrane z: http://www.adobe.com/pl/products/flex.html (3.01.2018). HTML5 canvas. Pobrane z: https://www.w3schools.com/html/html5\_canvas.asp (5.01.2018). Krum, R. (2013). *Cool Infographics: Effective Communication with Data Visualization and Design*. Hoboken: Wiley.

- Matsuda, K., Lea, R. (2013). *WebGL Programming Guide: Interactive 3D Graphics Programming with WebGL (OpenGL) 1st Edition*. Addison-Wesley Professional.
- Mokwa-Tarnowska, I. (2015). *E-learning i blended learning w nauczaniu akademickim. Zagadnienia metodyczne*. Gdańsk: Wyd. PG.
- Morgan, H. (2014). *The Infographic Resume: How to Create a Visual Portfolio That Showcases Your Skills and Lands the Job Publisher*. New York: McGraw-Hill.
- Onisko, Z. (2016). *Infographics: Potential Drawbacks and Best Practices*. Pobrane z: https://creativemarket.com/blog/infographics-potential-drawbacks-and-best-practices (9.07.2017).
- Parent, R. (2012). *Computer Animation, 3rd Edition: Algorithms and Techniques*. San Francisco: Morgan Kaufmann Publishers Inc.
- SVG. Pobrane z: https://www.w3schools.com/graphics/svg\_intro.asp (5.01.2018).
- Zhang, D. (2015). *10 Infographic Best Practices*. Pobrane z: https://www.wpromote.com/blog/10- -infographic-best-practices/ (9.07.2017).
- The World's Largest Web Developer Site. Pobrane z: https://www.w3schools.com/ (11.12.2017).